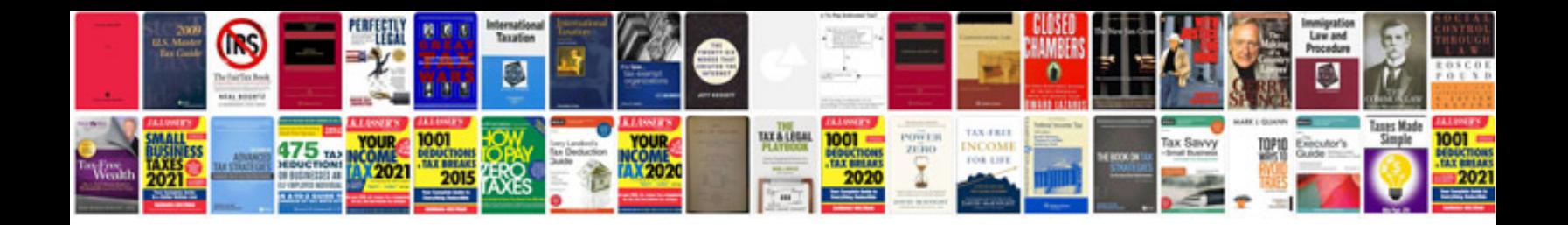

**How to create a template**

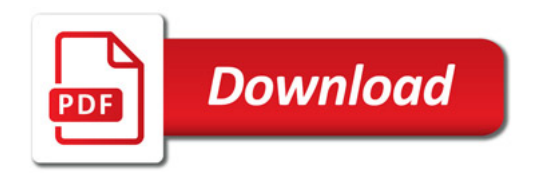

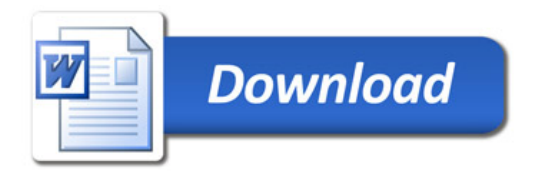